## SAP ABAP table SRT TEST STATELESS RFC EXCEPT1 {Proxy Structure (generated)}

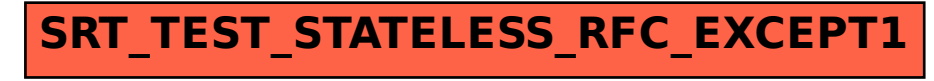